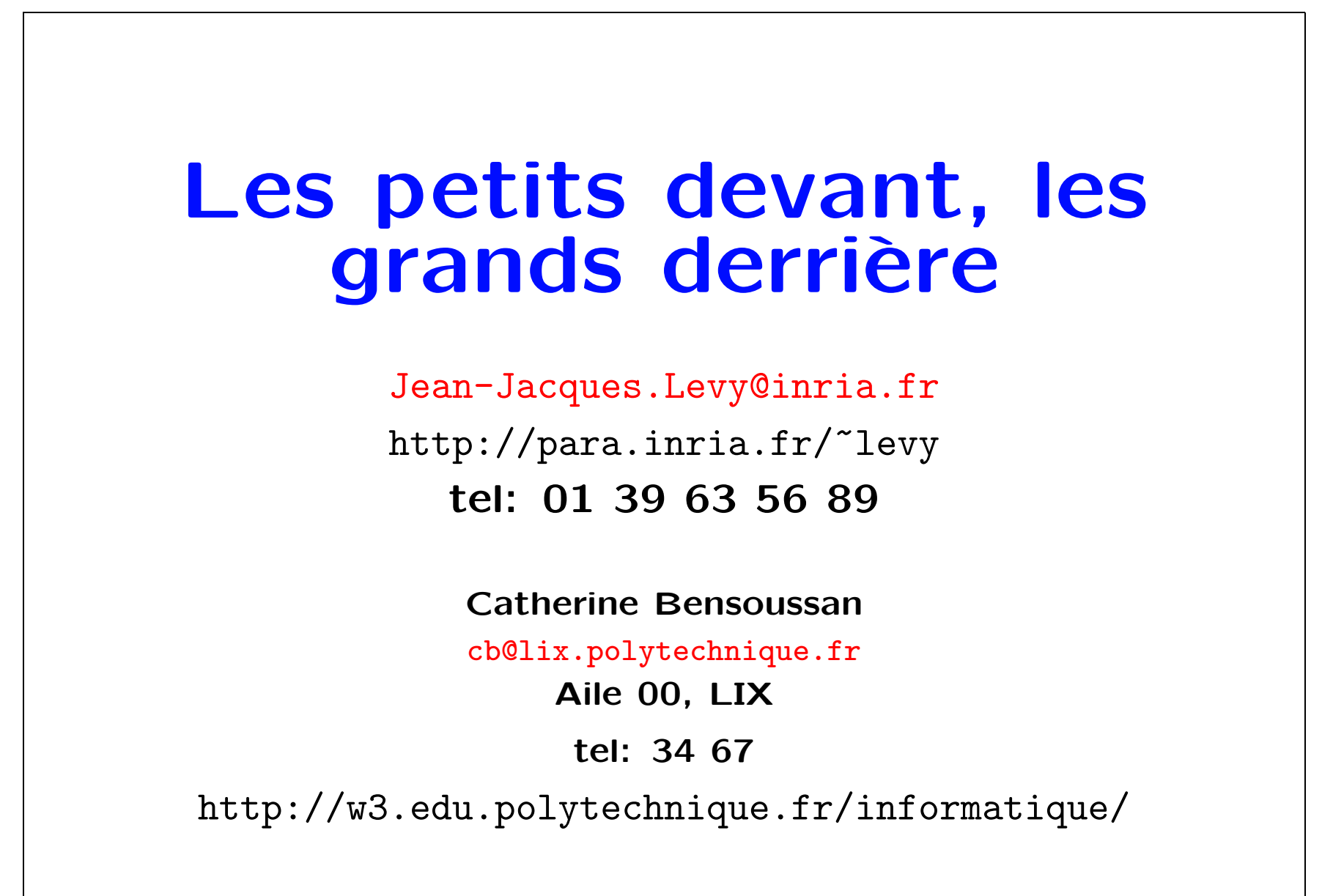

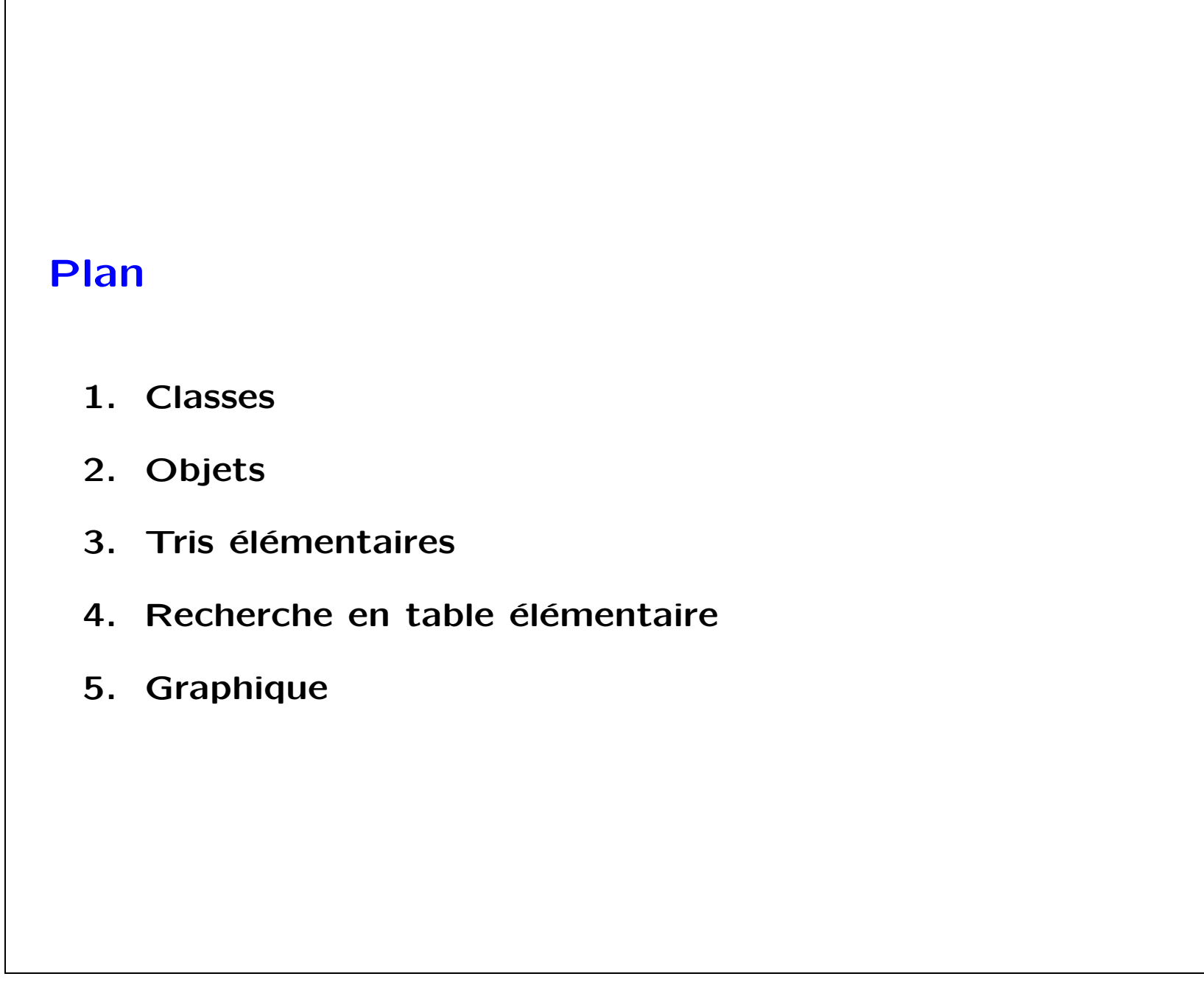

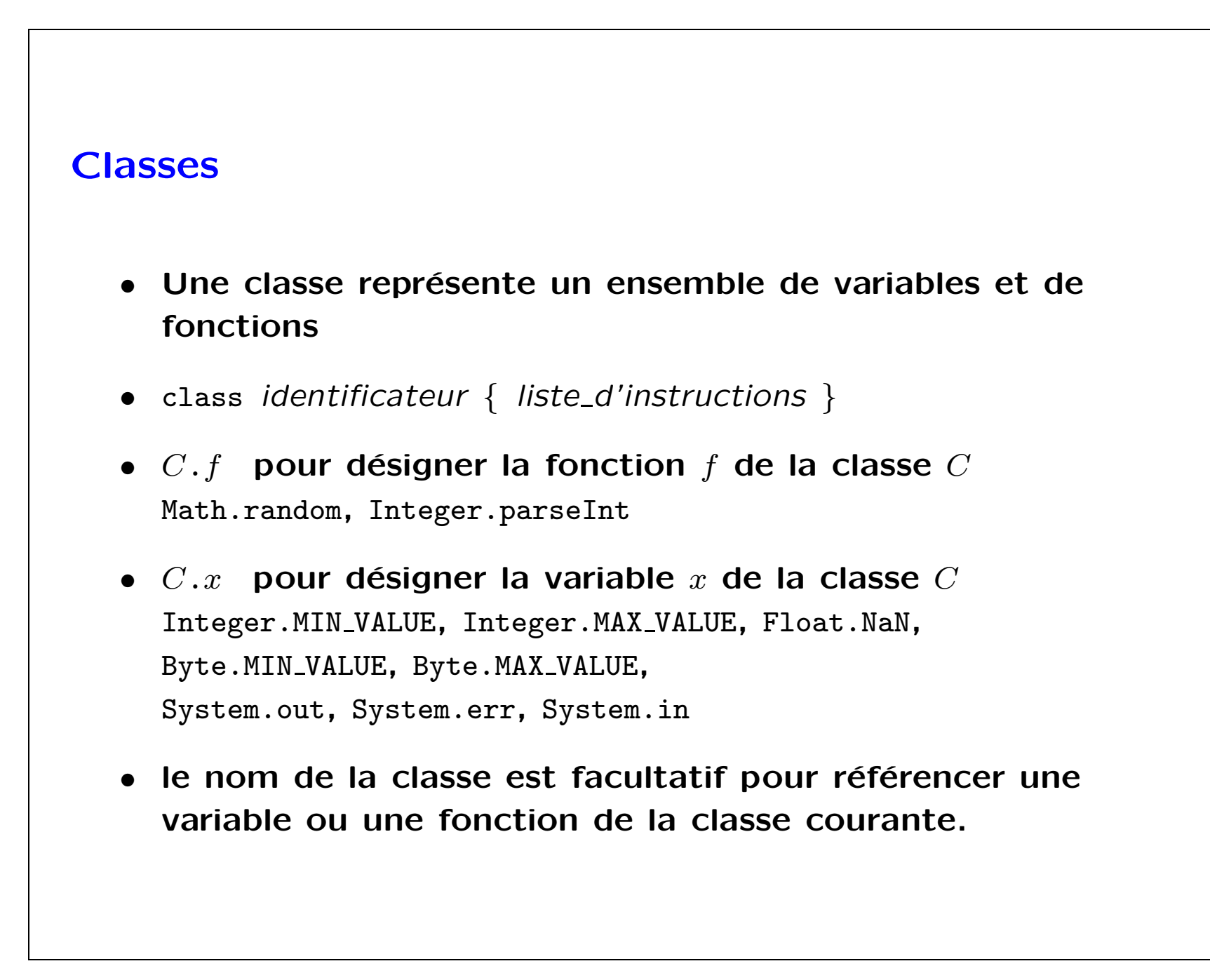

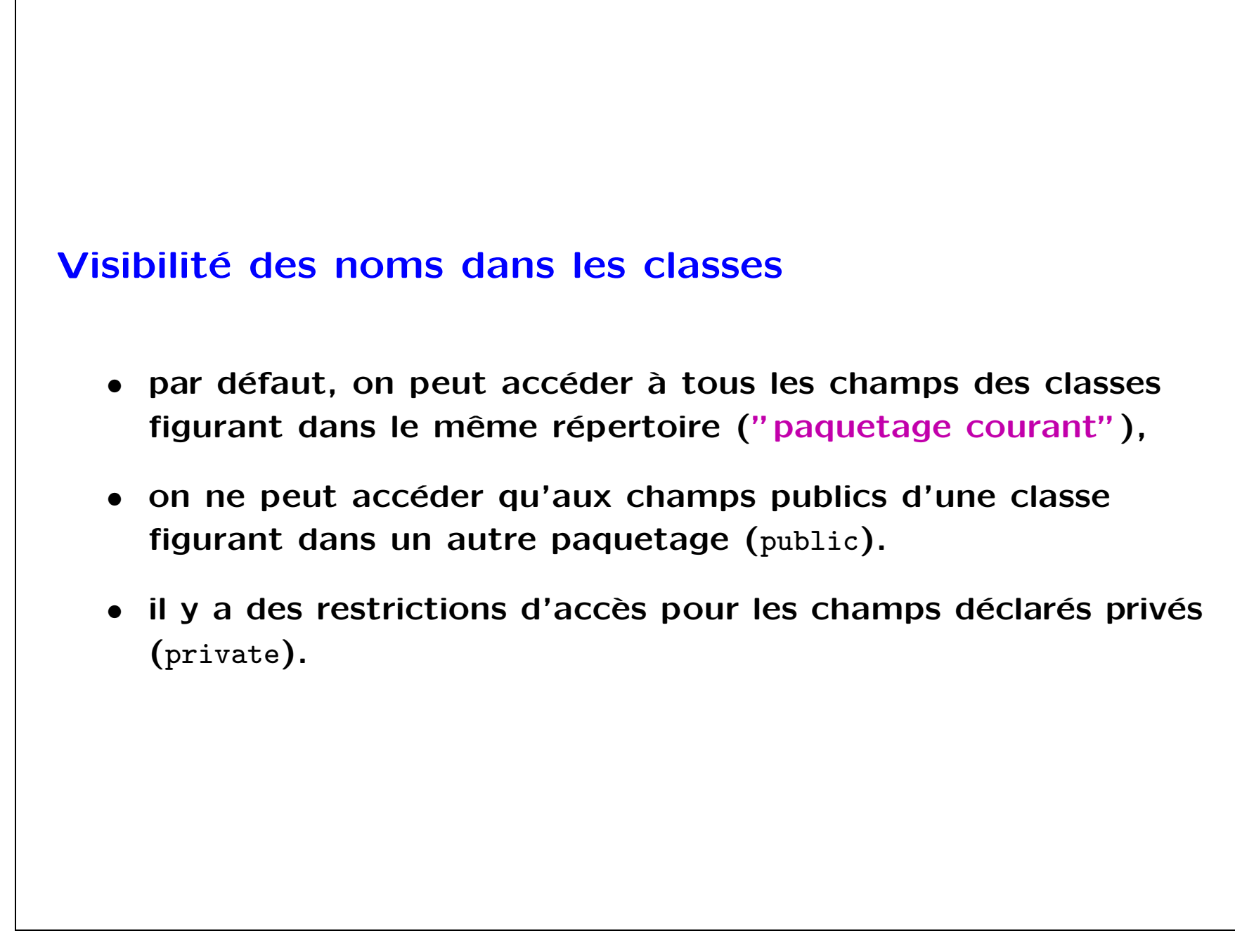

```
Objets
  • Les classes sont aussi des types de données
  • Les objets sont les valeurs de type classe.
     class Date {
       int j; // jour
       int m; // mois
       int a; // annee
     }
     class BogueVirtuel {
       public static void main (String[ ] args) {
         Date an0 = new Date();
         an0.j = 1; an0.m = 1; an0.a = 1970;Date a2k = new Date();
         a2k.j = 1; a2k.m = 1; a2k.a= 2000;
         System.out.println (an0.j + "/" + an0.m + "/" + an0.a);System.out.println (a2k. j + "/" + a2k.m + "/" + a2k.a);}
     }
```
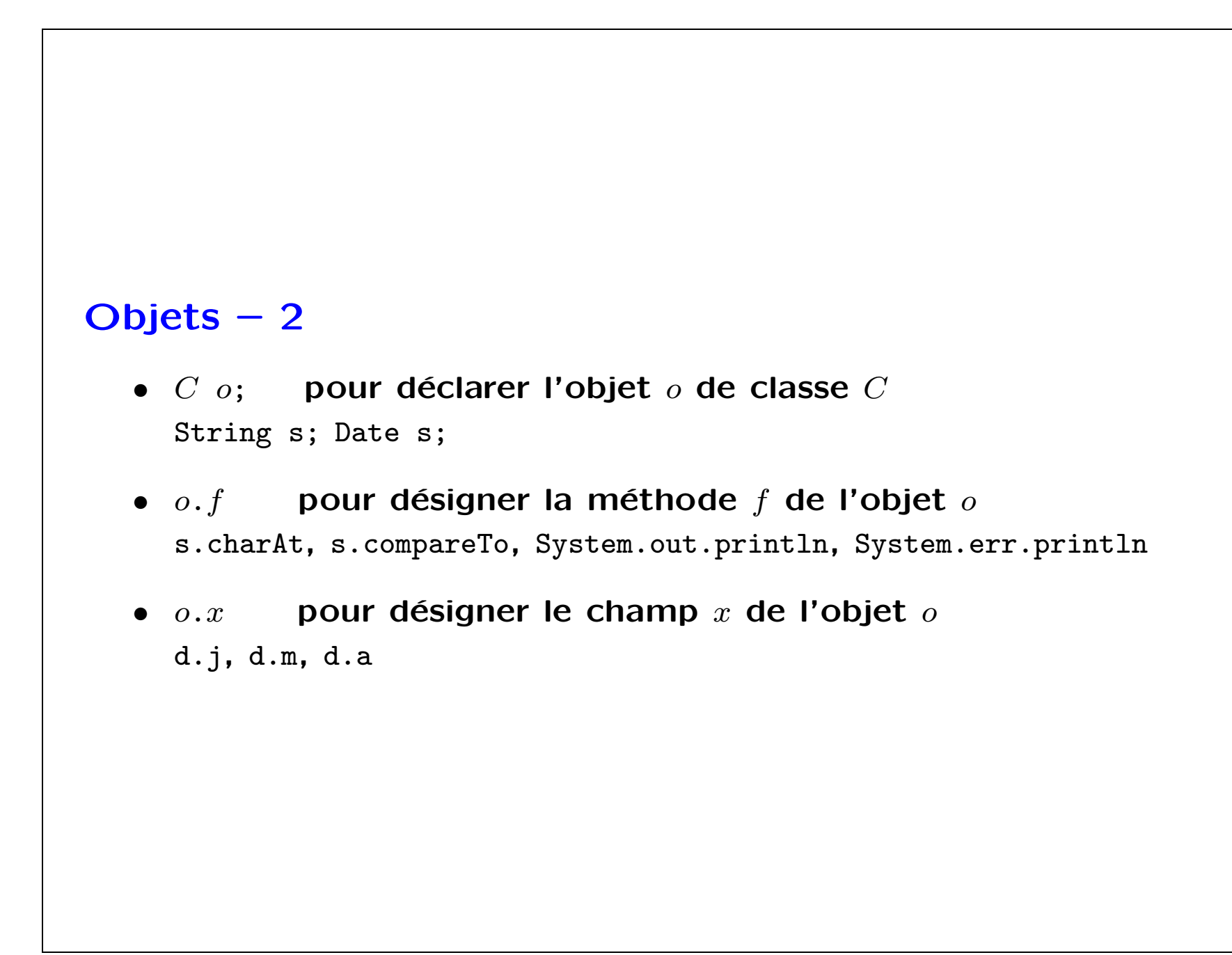

```
Objets – 3
  • un champ static n'existe qu'en un seul exemplaire pour
     toute la classe.
  • un champ non statique correspond à une case mémoire
     différente pour tout objet instance de cette classe. On peut
     l'initialiser à la création de l'objet avec un constructeur.
  • un constructeur est une fonction anonyme (non statique)
     que l'on peut déclarer dans toute classe.
Exemple
   class Date {
     int j, m, a;
     static int instances = 0;
     Date (int jour, int mois, int annee) {
       j = jour; m = mois; a = amnee; ++instances;}
     static Date an0 = new Date (1, 1, 1970);
   }
```
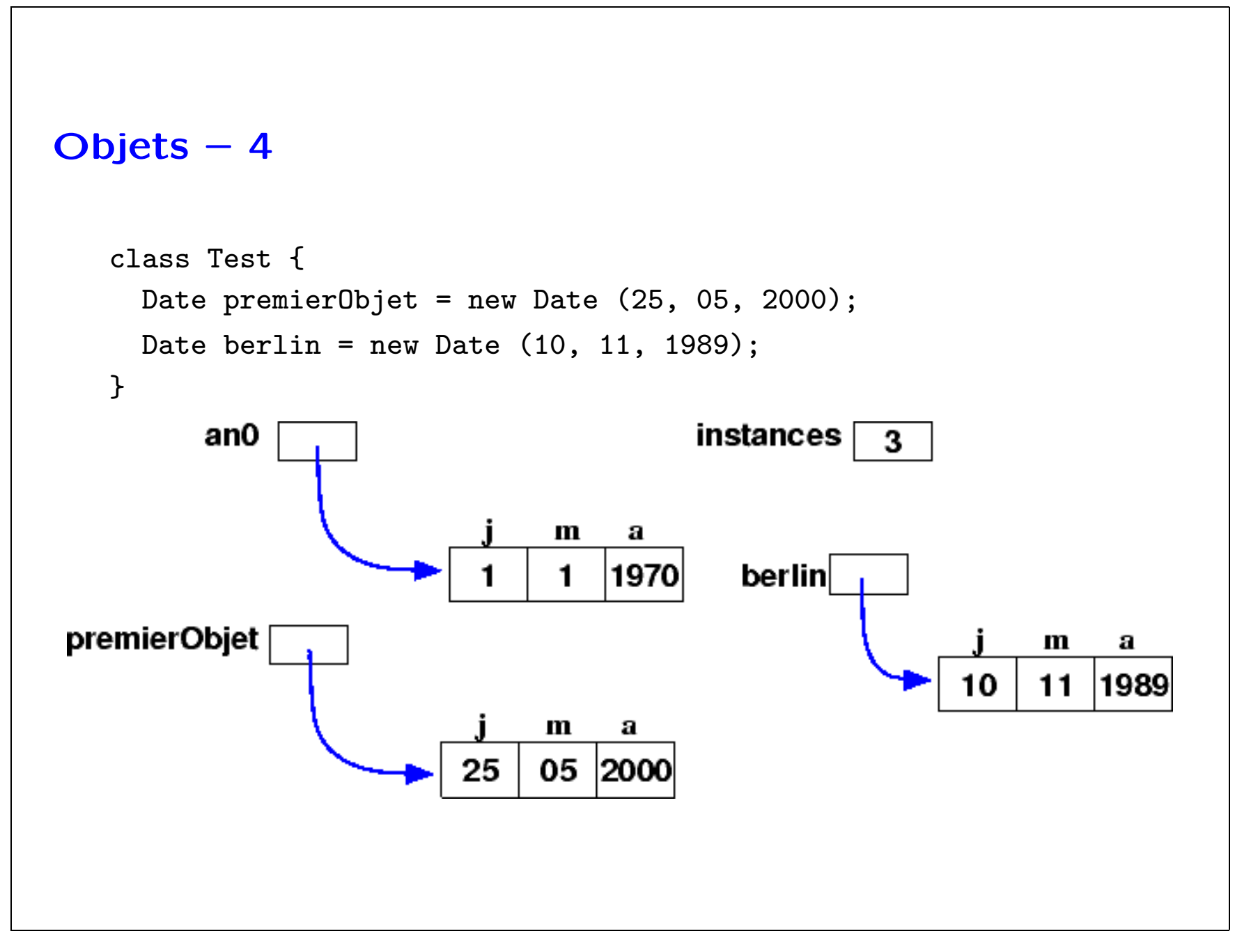

```
Objets – 5
Deux méthodes utiles à définir dans une classe
   class Date {
     ...
     public boolean equals (Date d) {
       return j = = d. j \& x m == d.m \& x a == d.a;}
     public String toString () {
       return j + "/" + m + "/" + a;
     }
Par convention, toString est appelé par + quand il a le sens de la
concaténation des chaînes de caractères, et
   System.out.print (x);
équivaut à
   System.out.print (x.toString());
On peut donc écrire System.out.println (d) dans le cas des dates.
```

```
Recherche d'un minimum dans un tableau
```

```
static int minimum (int[ ] a) {
    r = Integer.MAX_VALUE;
    for (i=0; i < a.length; ++i)
        if ( a[i] < r )
           r = a[i];return r;
}
```
Ca marche pour le cas vide. (Il faut toujours y penser!).

- $n$  comparaisons (si  $n$  est la longueur du tableau)
- nombre total d'opérations est  $O(n)$ (algorithme linéaire en temps), Il a une complexité linéaire.

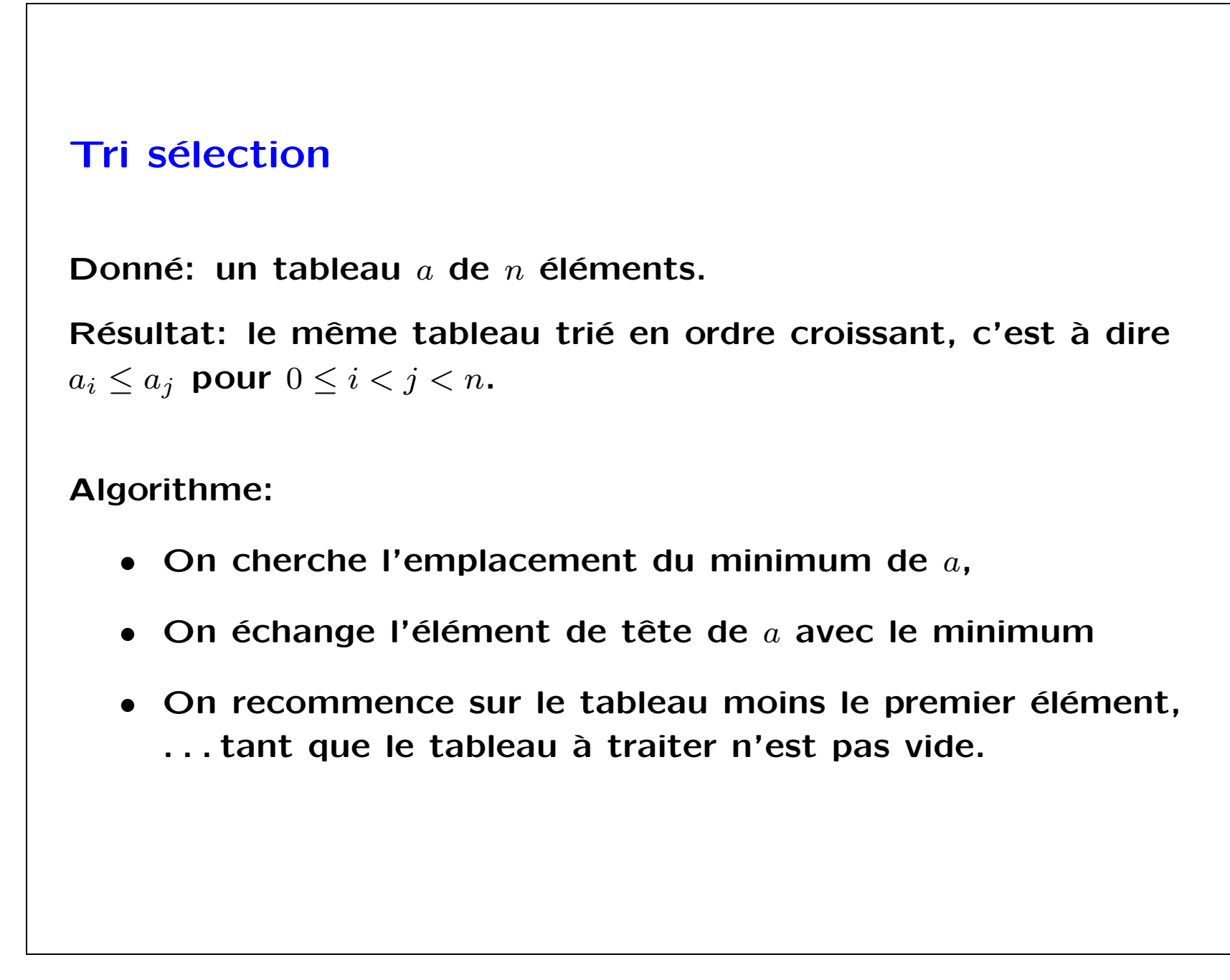

```
Echange de deux éléments
  · pour échanger les valeurs de deux variables, on effectue une
     permutation circulaire avec une troisième variable
     (auxiliaire).
    int x = 1, y = 2;
    int aux = x;
    x = y;y = aux;Peut-on faire mieux?
```

```
Tri sélection – le programme
```

```
static void triSelection (int[ ] a) {
    int i_min, t;
   for (int i = 0; i < a.length - 1; ++i) {
       i_min = i;
       for (int j = i+1; j < a.length; ++j)
          if (a[j] < a[i_min])
              i_min = j;
       t = a[i\_min]; a[i\_min] = a[i]; a[i] = t;}
}
• n^2 comparaisons (si n est la longueur du tableau)
• nombre total d'opérations est O(n^2)(algorithme quadratique en temps),
 Il a une complexité quadratique.
```

```
int j, v;
  for (int i = 1; i < a.length; ++i) {
      v = a[i]; j = i;while (j > 0 && a[j-1] > v) {
         a[j] = a[j-1];--j;
      }
      a[j] = v;}
}
• I(a) comparaisons (le nombre d'inversions dans a)
• nombre total d'opérations est O(n^2) dans le cas pire
  (algorithme quadratique en temps),
  Il a une complexité quadratique.
```
• bon quand  $a$  est presque trié.

Informatique and Init-04

Tri par insertions Comme pour trier un paquet de cartes static void triInsertion (int[ ] a) {

```
Le tri Shell [D. L. Shell 1959]
   static void triShell (int[ ] a) {
     int h = 1; do h = 3*h + 1; while ( h \leq a.length );
     do {
         h = h / 3;for (int i = h; i < a.length; ++i)if (a[i] < a[i-h]) {
                int v = a[i], j = i;do {
                    a[j] = a[j-h];j = j - h;} while (j \ge h \& k \land a[j-h] > v);
                a[j] = v;}
     } while ( h > 1);
   }
Pas plus que O(n^{3/2}) comparaisons !!
Bon pour de gros fichiers (celui du noyau Maple)
```

```
Recherche en table
Une table est une ensemble de paires (k, d) où k est une clé et dune donnée. Par exemple, k est un nom de personne, d est son
numéro de téléphone (ou son adresse e-mail).
On cherche une clé dans une table pour obtenir la donnée
correspondante.
Recherche séquentielle
   static int recherche (String x, String[ ] nom, int[ ] tel) {
     for (int i = 0; i < nom.length; ++i)
        if (x.equals(nom[i]))
            return tel[i];
     return -1;
   }
```
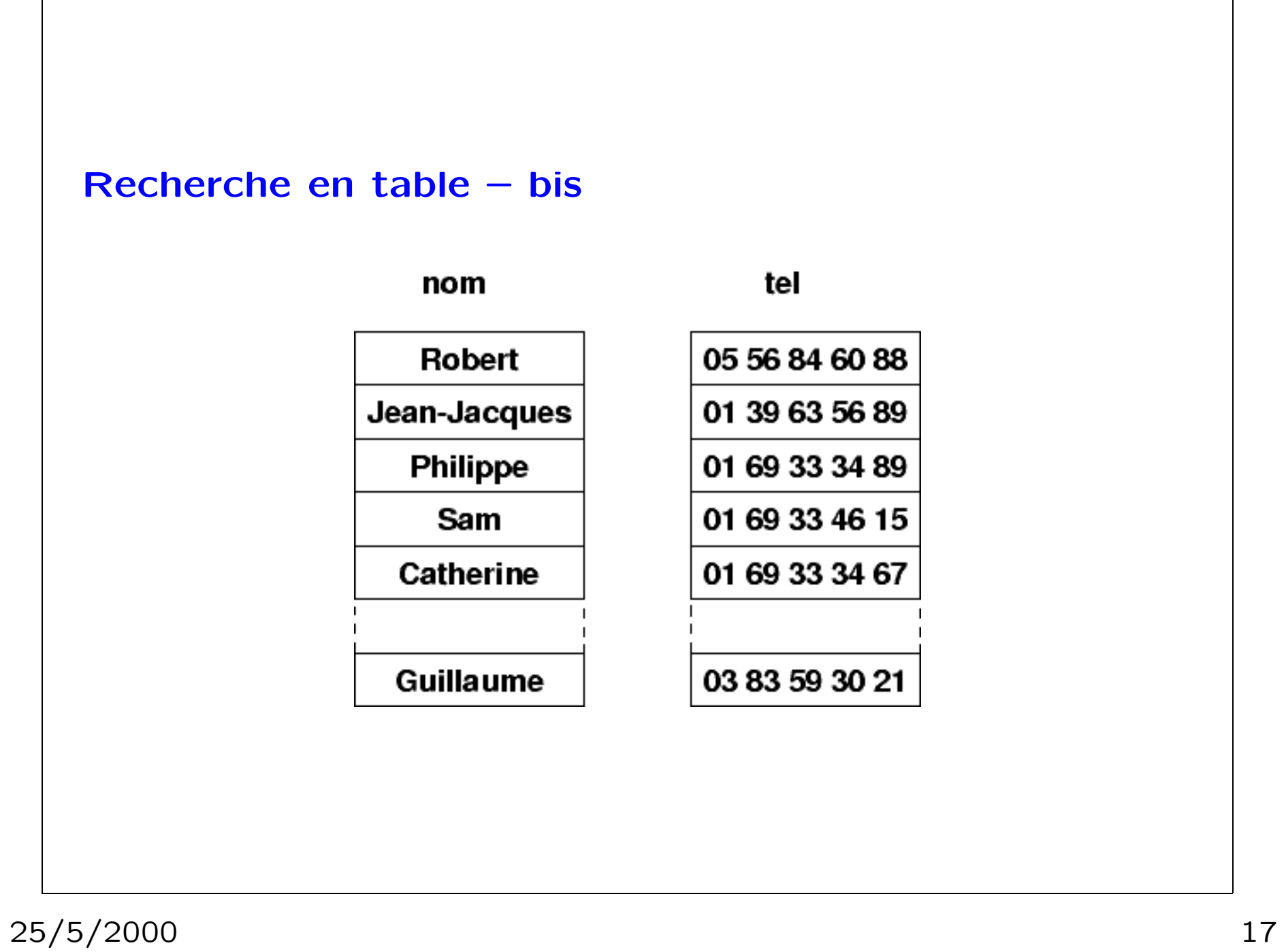

```
Recherche dichotomique en table
On suppose la table ordonnée en ordre croissant.
static int rechercheDichotomique (String x, String[ ] nom, int[ ] tel) {
 int i, cmp, g = 0, d = \text{nom.length-1};
 do {
     i = (g + d) / 2;cmp = x.compareTo(nom[i]);
      if (\text{cmp} == 0)return tel[i];
      if (\text{cmp} < 0)d = i - 1;else
         g = i + 1;} while (g \le d);
 return -1;
}
Complexité? Peut-on aller plus vite?
interpolation, hachage
```
## Quelques primitives graphiques

```
// variables globales
static Grafport gc;
static int background, foreground, hilite, hilite2;
static int epsilonX, epsilonY, pasX, pasY, x0, y0;
static void ouvrirGraphique (int n, int valeurMax) {
  g = new Gradient();
  int sizeX = Math.min(500, (n+5) * 10),
      sizeY = Math.min(400, (valueurMax+5) * 5);Rect r = new Rect();
  r.left = 10; r.right = (short)(r.left + sizeX);r.top = 10; r.bottom = (short)(r.bottom + sizeY);g.setDrawingRect(r);
```

```
Graphique en Java – suite
     foreground = g.redColor; background = g.Whitecolor;
     hilite = g.blueColor; hilite2 = g.yellowColor;
     epsilonX = Math.max(7, sizeX / (n + 3));epsilonY = Math.max(20, sizeY / valeurMax);
     pasX = Math.max (1, (sizeX - 2 * epsilonX) / n);pasY = Math.max (1, (sizeY - epsilonY) / valeurMax);
     x0 = epsilonX; y0 = sizeY - epsilonY;}
   static void tracerElement (int[ ] a, int i, int color) {
     int xi = x0 + i * pasX;
     int yi = y0 - v[i] * pasY;g.foreColor (color);
     Rect r = new Rect();
     g.setRect(r, xi, yi, xi+pasX, y0);
     g.paintRect (r);
   }
```
# Graphique en Java – suite La documentation sur Maclib se trouve en Informations diverses sur la page Web du cours http://w3.edu.polytechnique.fr/informatique/ Cette bibliothèque est une version simplifiée de AWT. En outre, elle est compatible avec la même bibliothèque en C, Pascal ou ML; elle existe sur stations Unix et sur MacIntosh.

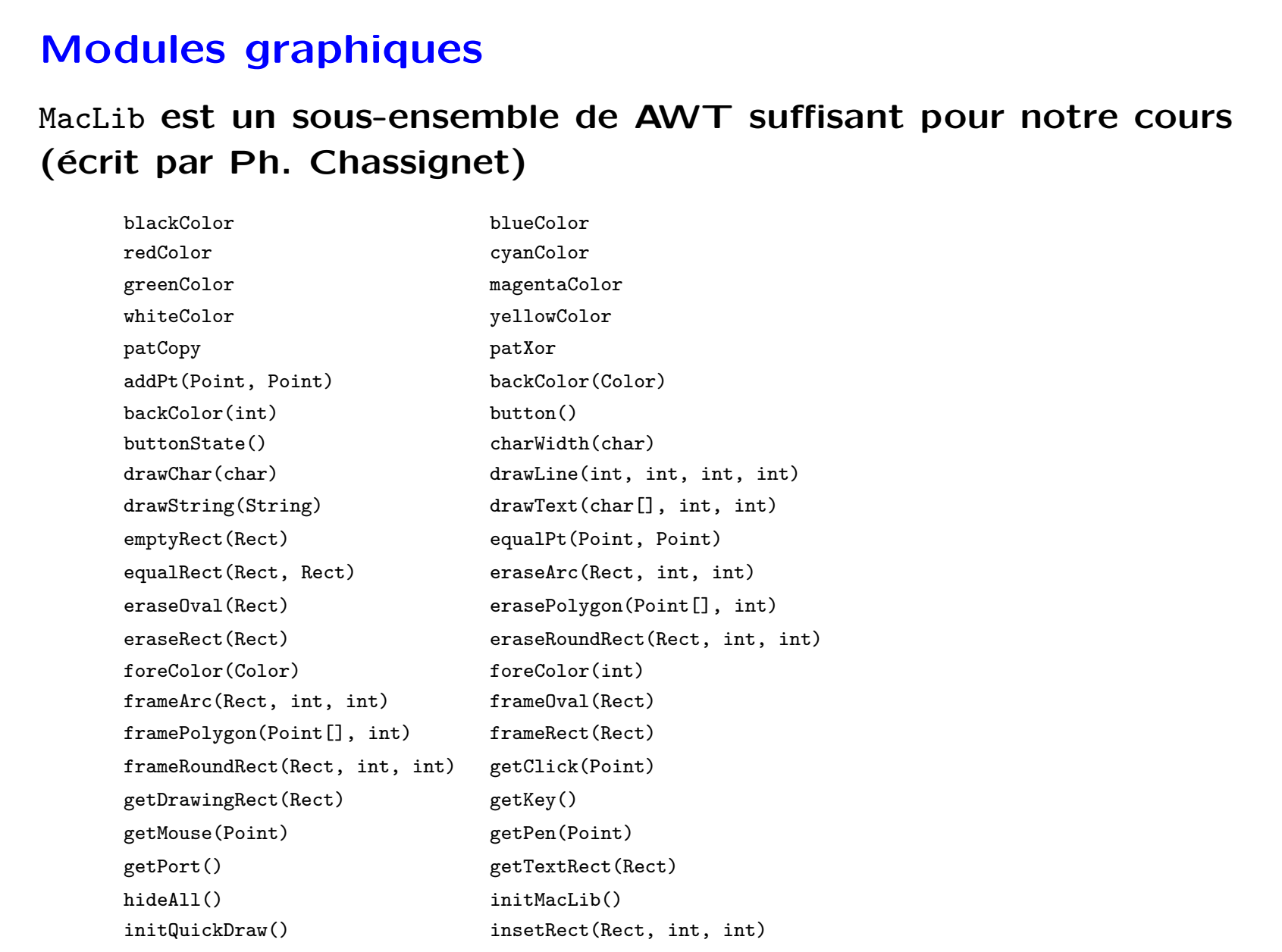

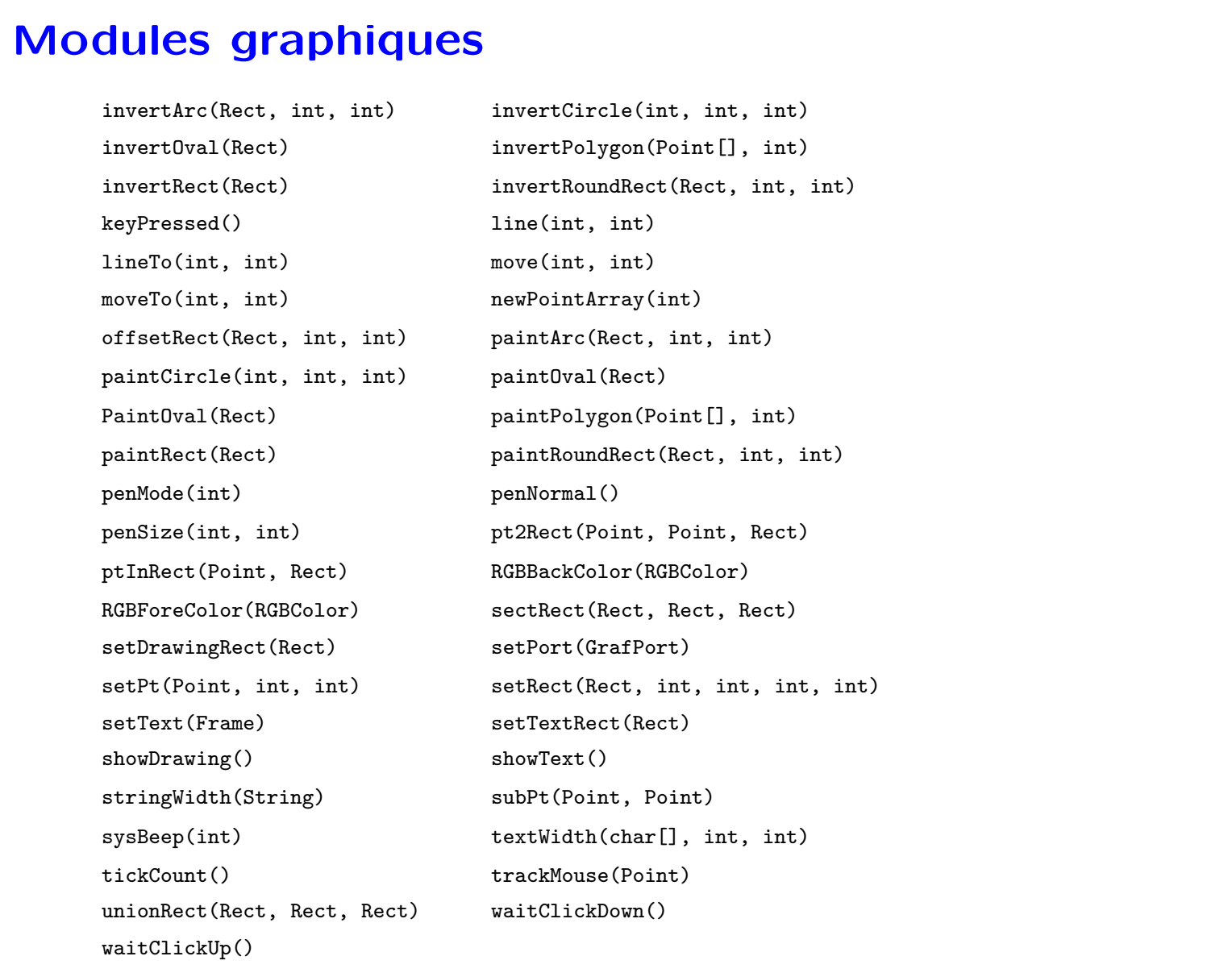